*La rete a sostegno di una didattica modulare*

 *Progettare corsi con Moodle*

**Ing. Enrico Artioli Istituto Tecnico Industriale Statale "Fermo Corni" - Modena**

**Bologna - Novembre 2012**

1

### **MOODLE**

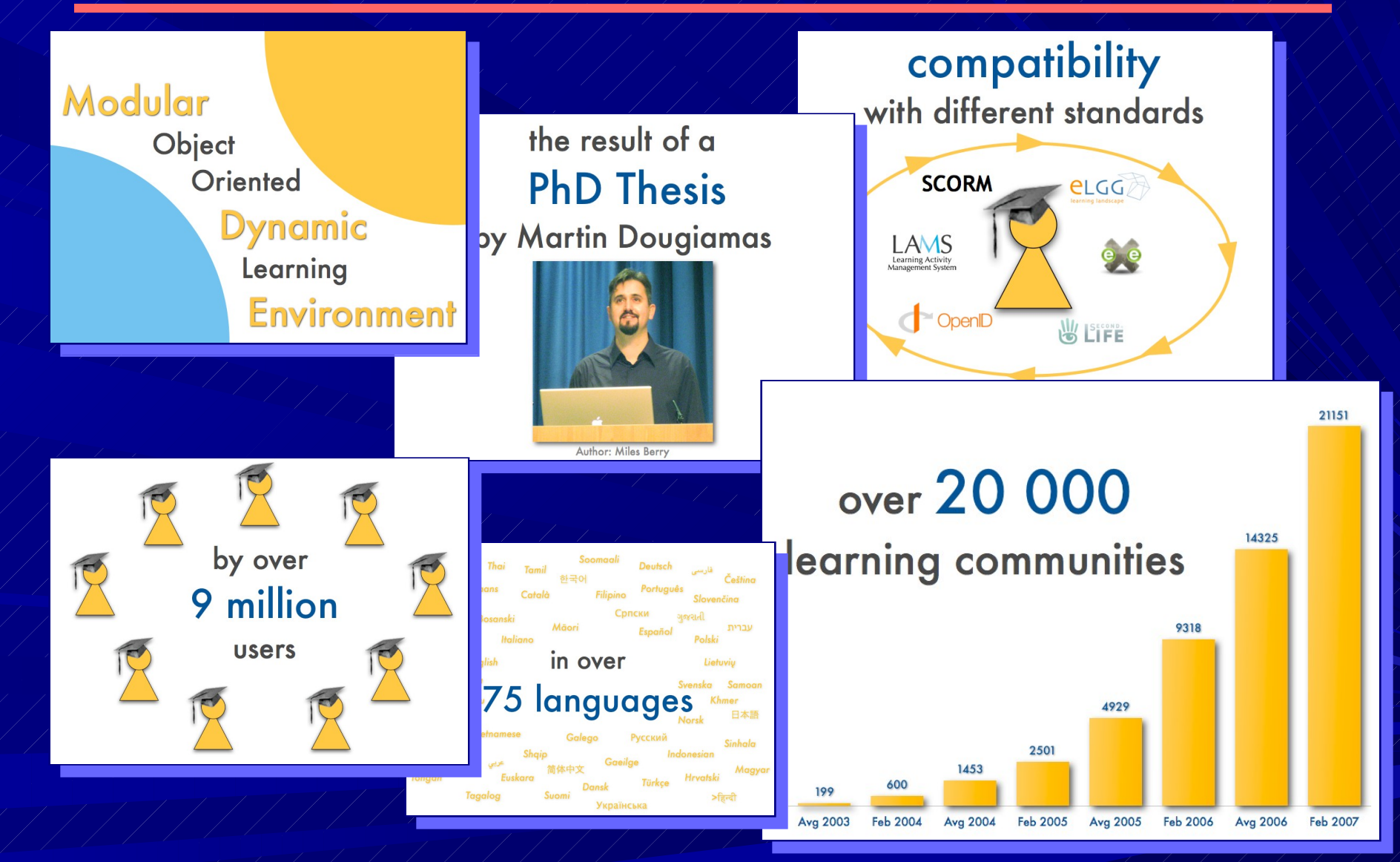

## **MOODLE**

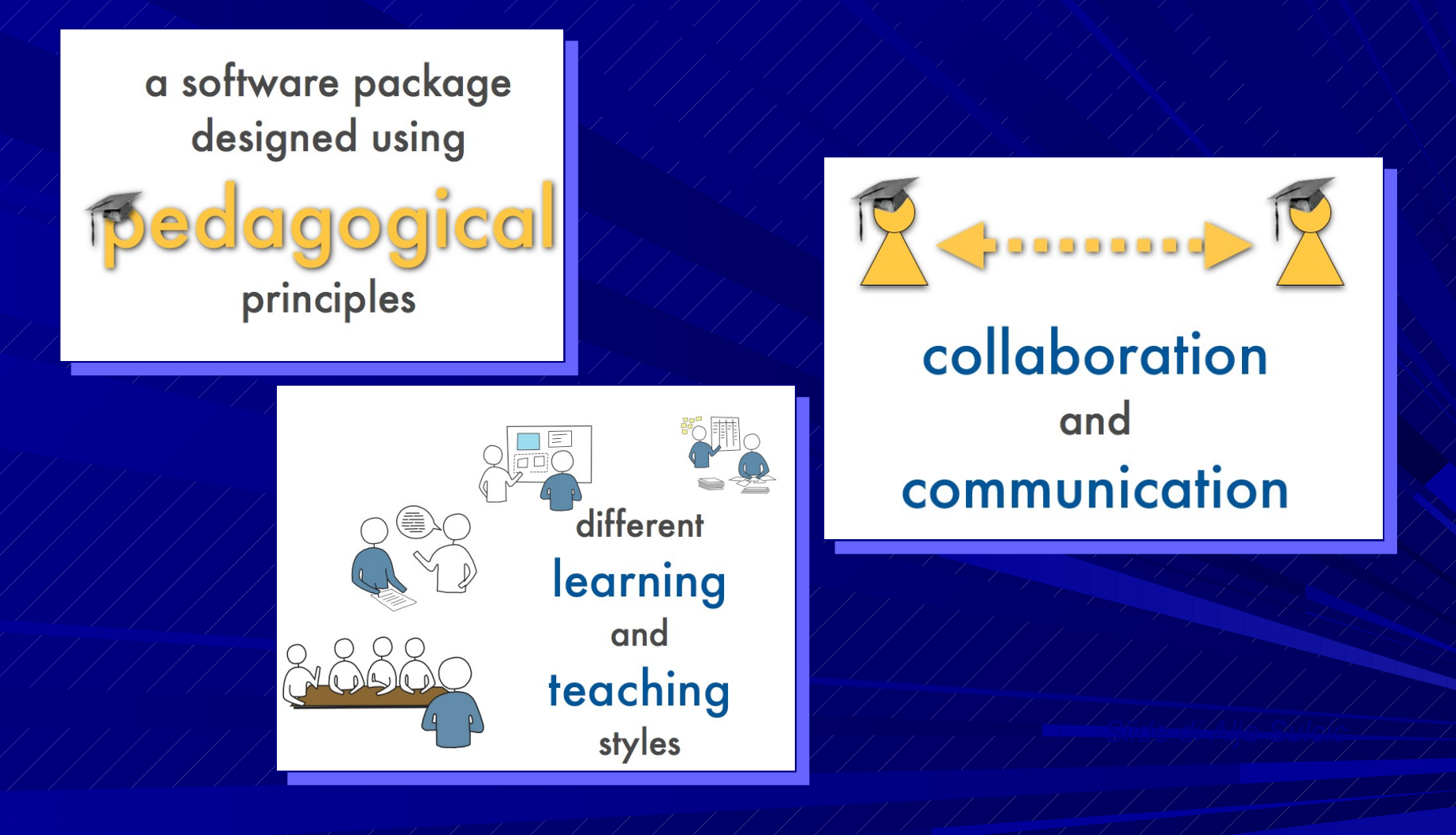

### Un ambiente di corsi

### **SAPIENZA**<br>Università di Roma

#### elearning

#### Categorie di corso

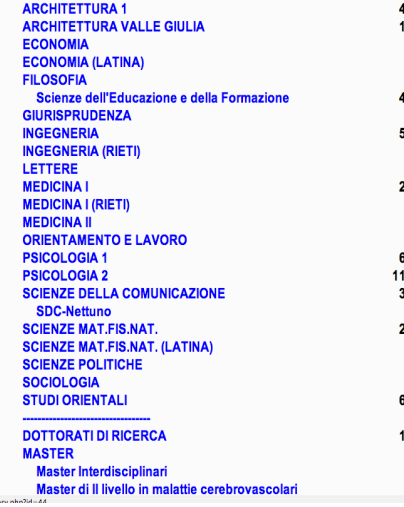

#### SLOOP. Sharing Learning Objects in an Open Perspective Corsi e Comunità C LEARNING OBJECT SVILUPPATI NEL PROGETTO SLOOP  $\Box$   $\Theta$ Miscellanea di LO (in diverse lingue) COMUNITA' - Forum di discussione COMUNITA' SLOOP (in inglese) 3  $\overline{\phantom{a}}$ Comunità italiana - IT  $\frac{1}{2}$  $\bullet$ **<sup>1</sup>** CORSI APERTI  $\mathbf{B}$ Producing & Sharing LOs (EN)  $\overline{\phantom{a}}$ Produrre e scambiare free LO (IT) 3  $\bullet$ Comunidad española y curso para productores de LOs (ES)  $\frac{1}{2}$  $\bullet$ Izdelava in izmenjava UO-jev (SI) i di  $\bullet$ Moodle Demo EN 3  $\bullet$ Moodle Demo IT  $\frac{1}{2}$  $\bullet$ Moodle Demo ES 3  $\bullet$ **<sup>1</sup>** CORSI RISERVATI Produrre LO (ITSOS dicembre 2007)  $P - R$ La rete a sostegno di una didattica modulare (IS Geymonat)  $\bullet$ <sup>0</sup> *EXINTRANET* **INTRANET**  $\circ$ <sup>0</sup> **D** CORSI ARCHIVIATI PE2 ES: Producir e intercambiar objetos de aprendizaje libres  $\overline{a}$ Espacio de prueba para el PE2 ES  $\bullet$ Generazione di LO Scorm compatibili - PE2 Metid  $0 - 0$ Corso PE2 IT (ITSOS)  $\bullet$ <sup>0</sup> Spazio di prova per PE2 (IT)  $\ddot{\mathbf{a}}$ PE2 Romanian  $\bullet$ <sup>0</sup> Trial Run for Romanian PE2 Course  $\bullet$ Internal course PE1 (EN)  $O = 0$ Corso interno PE1 (IT)  $\bullet$ <sup>0</sup> Trial Run (connected to PE1)  $or$   $f$

### **Geymonat - Elearning**

#### Categorie di corso

Generale Aggiornamento Discipline

**CHIMICA** 

### I<sup>'s</sup>ruoli" in Moodle

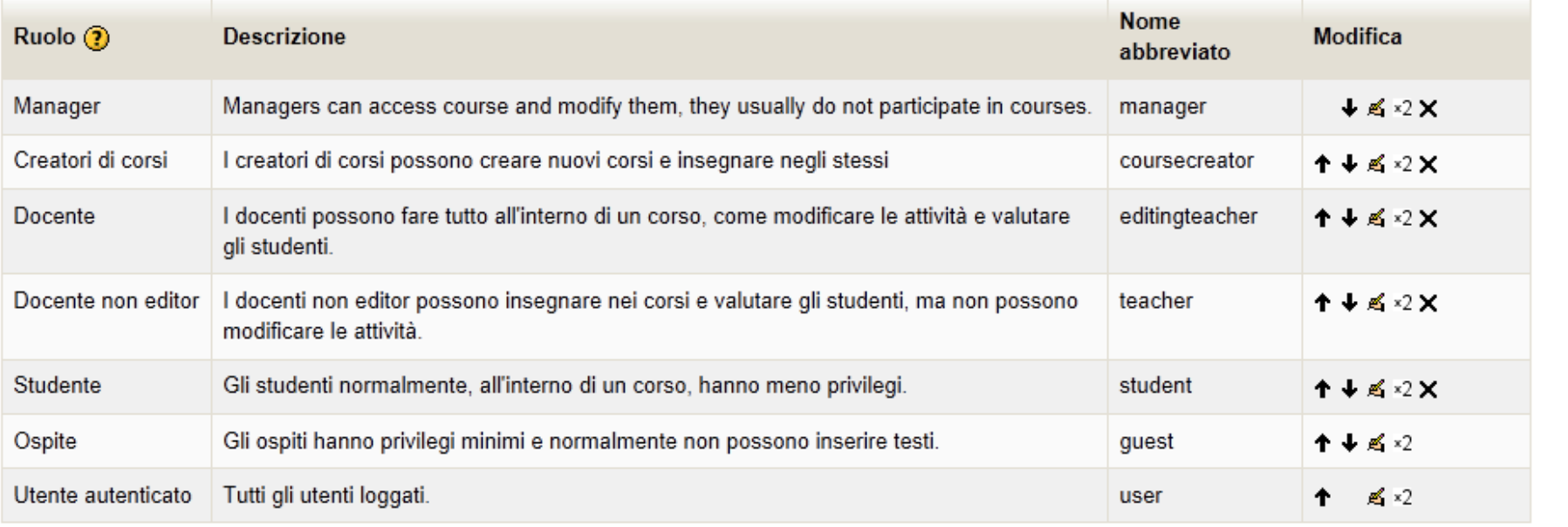

Aggiungi un ruolo

### **Costruire un corso**

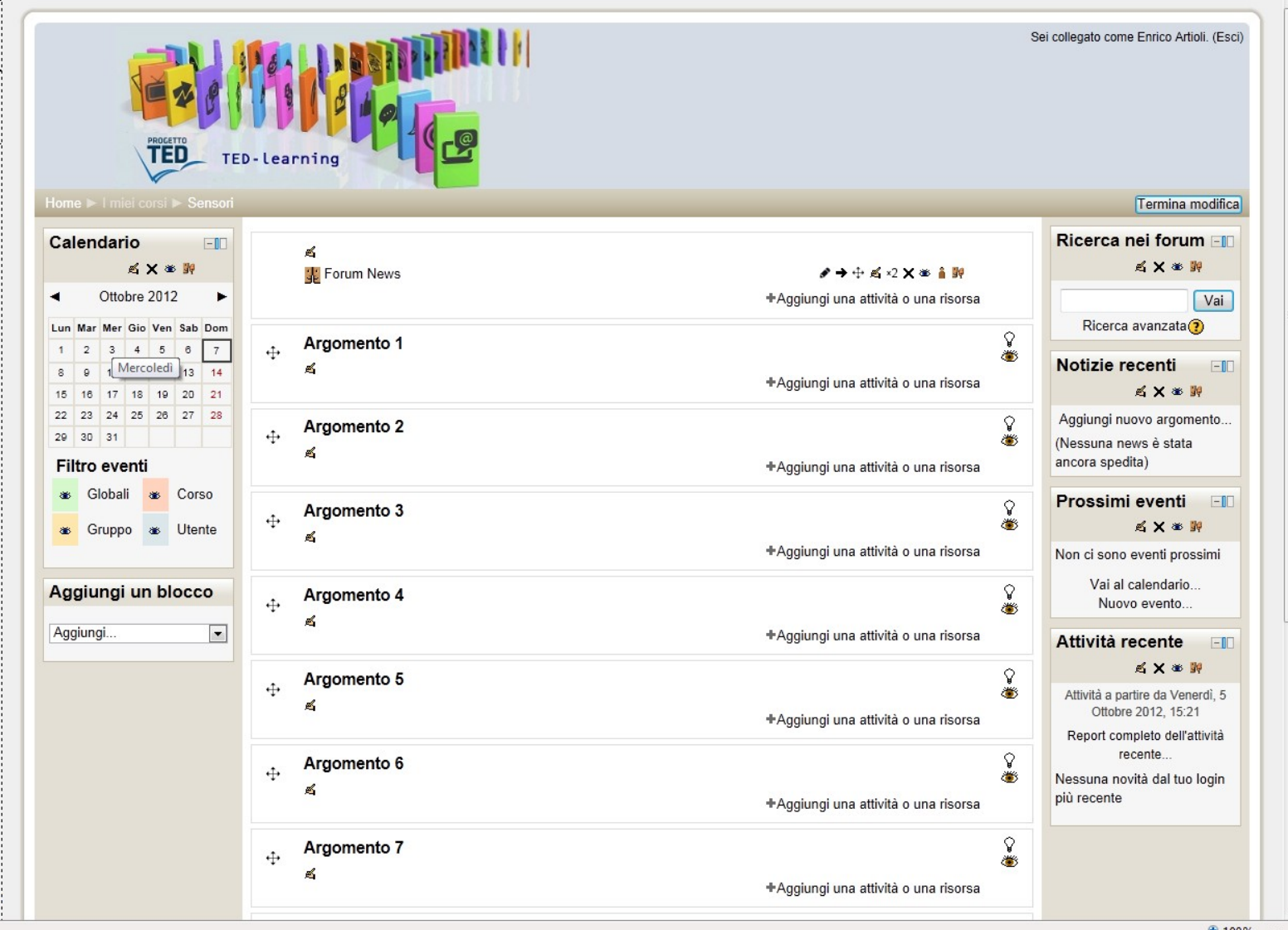

### *Risorse*

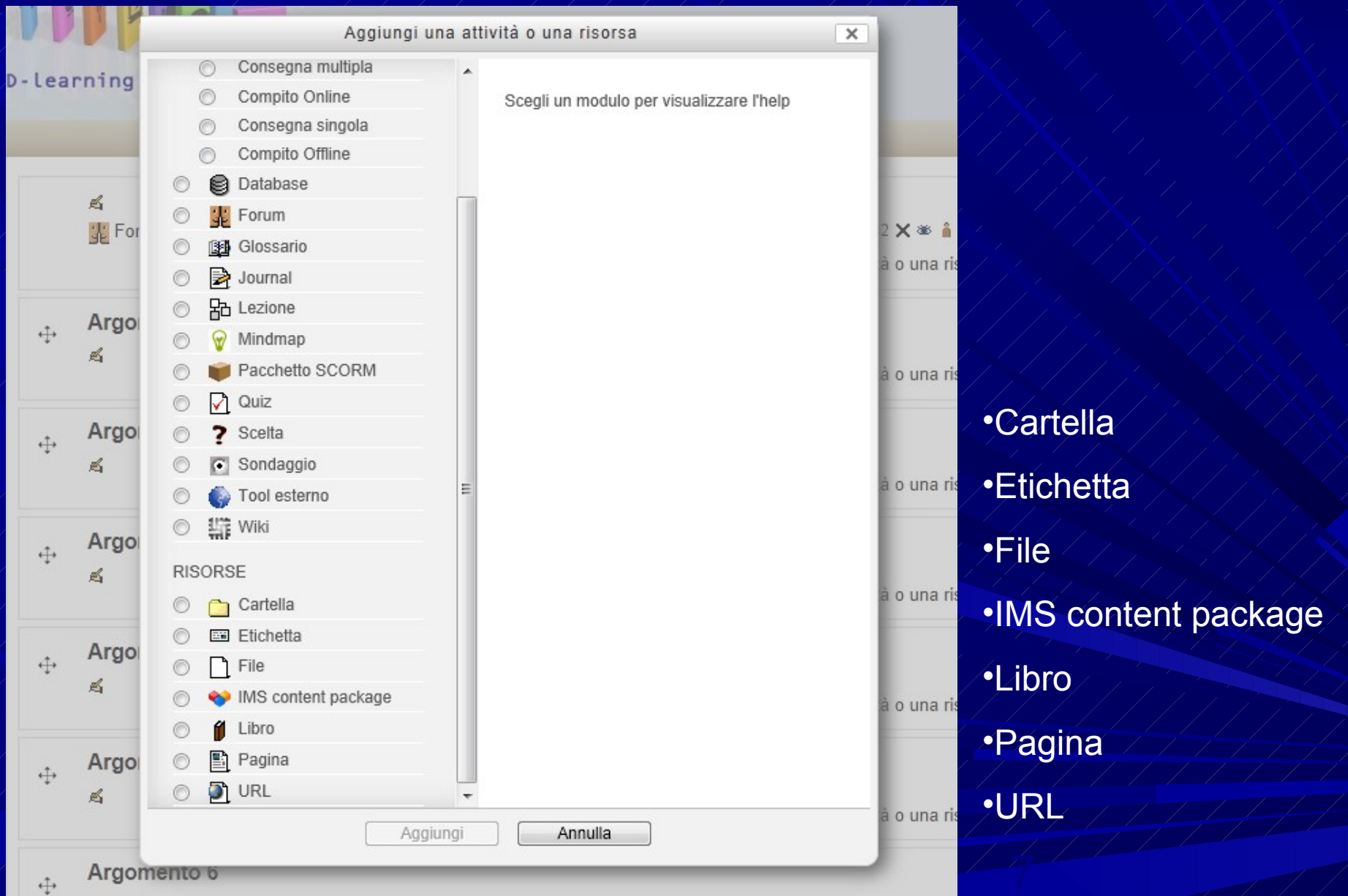

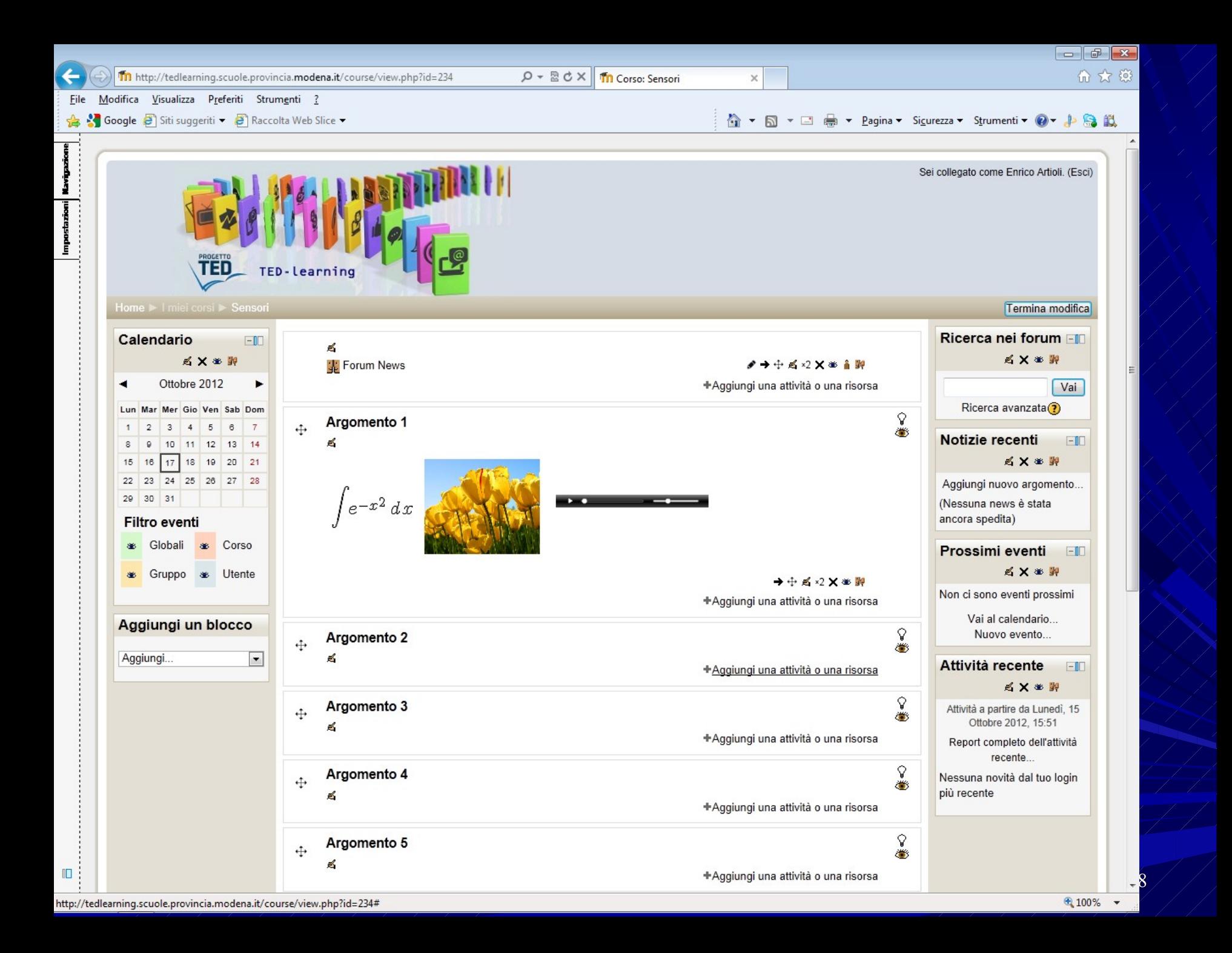

### *Attività*

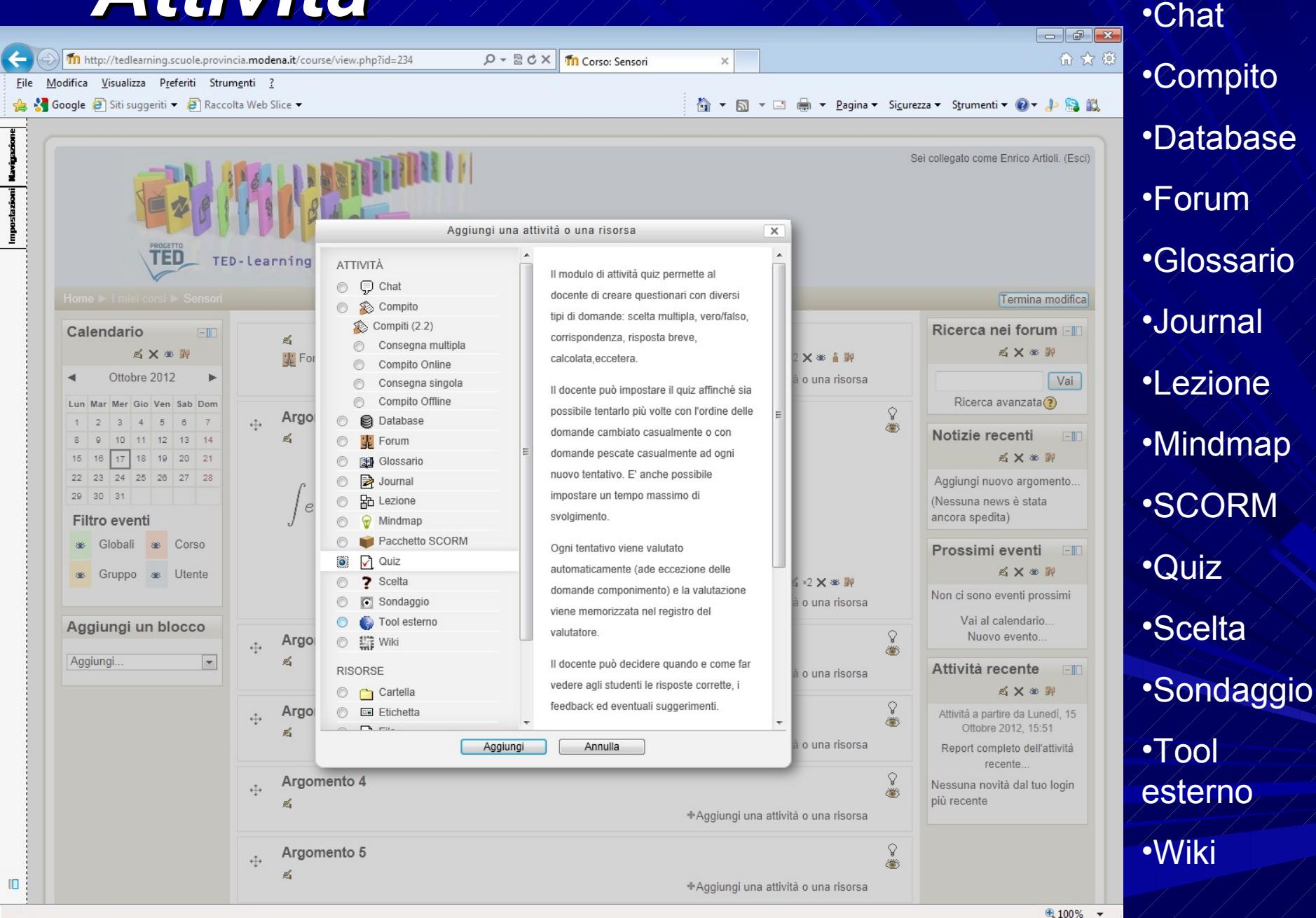

![](_page_9_Picture_1.jpeg)

![](_page_10_Figure_0.jpeg)

![](_page_11_Picture_0.jpeg)

![](_page_11_Picture_1.jpeg)

![](_page_12_Picture_11.jpeg)

![](_page_13_Figure_0.jpeg)

⊕ 100%

![](_page_14_Picture_4.jpeg)

# Gli esiti sugli studenti

The day after